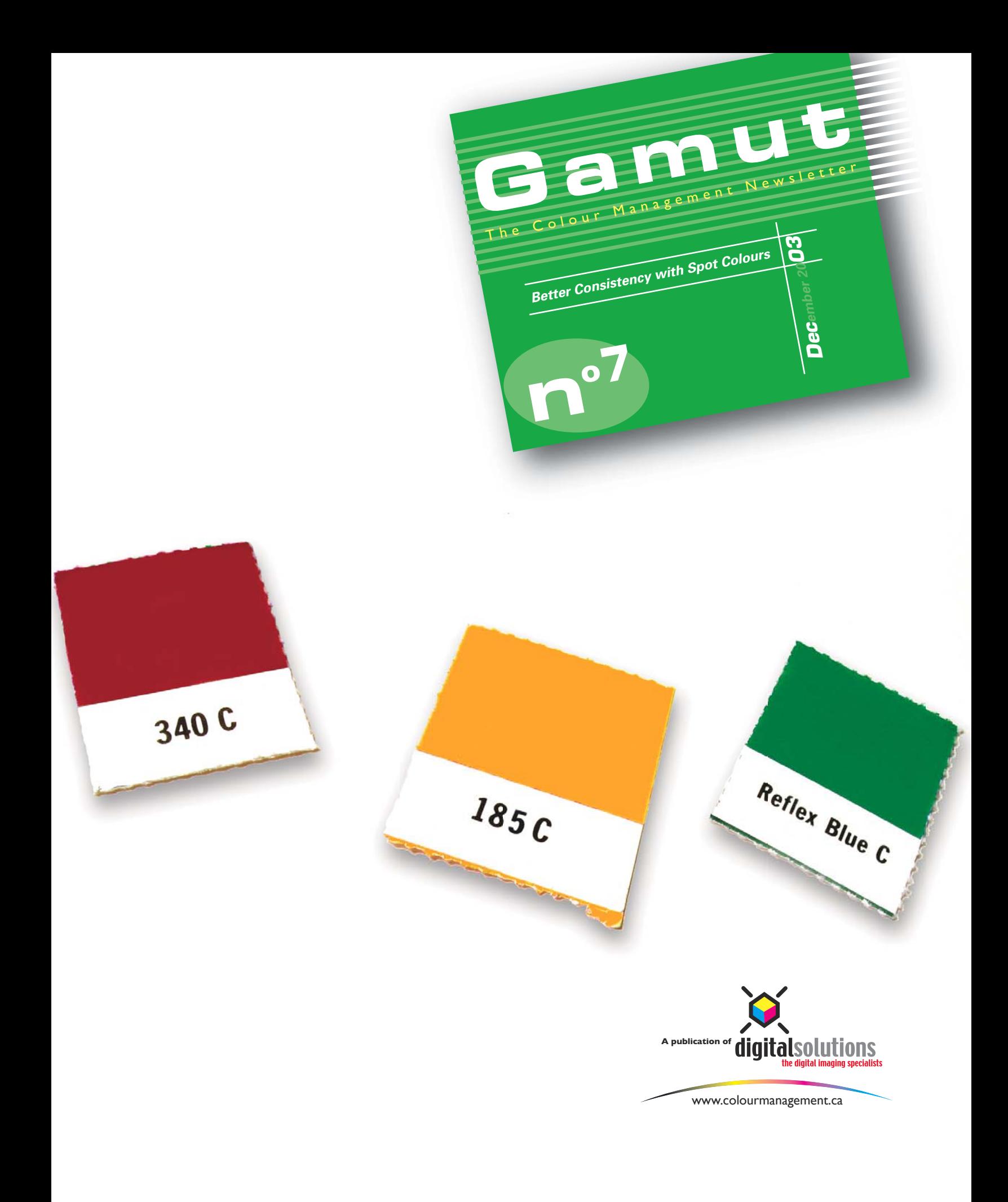

## **Better onsistency<br>With Spot Colours**

I recently became aware of something so ludicrous that I have to share it with you. I always assumed that if I selected the same Pantone number, from the same Pantone library, in either Photoshop 7 or Illustrator 10, I would get the same CMYK build from both programs. This was not an incorrect assumption.

As I dug deeper, I learned that to obtain equal CMYK values in Photoshop and in Illustrator I have to use different Pantone Libraries! When I called Pantone they informed me that it was Adobe that should get better organized and maybe the Illustrator and Photoshop programmers should talk to each other.

The image at right illustrates what happens to the colours if you pick the same Pantone number from the same Pantone libraries.

Everyone knows it's difficult to match a Pantone colour using a CMYK build, but sometimes you have no choice. So what I recommend is, use "PANTONE solid coated" in Illustrator and "PANTONE solid to process coated" in Photoshop. This way you will be referencing the same CMYK values in both programs.

To muddy the waters more, in the year 2000 Pantone changed all the CMYK builds for all the PANTONE libraries to reflect more current printing conditions. So if you have a book that is pre 2000, toss it in the can and buy a new one. If you are working in Quark 4, Illustrator 9 or Photoshop 6, your CMYK builds for a Pantone spot will be different than those of current applications.

If you are working in the older above-mentioned applications go to Pantone's web site and download their updated colour libraries.

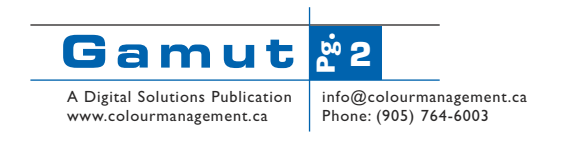

**PANTONE Solid Coated** 269 C, Photoshop 7.01  $C:70$  $M:100$  $Y: 31$  $K: 20$ 

**PANTONE Solid Coated** 269 C, Illustraor 10  $C: 78$  $M:100$  $Y: 0$  $K:33$ 

**PANTONE Solid to Process Coated** 269 C, Photoshop 7.01  $C: 78$  $M:100$  $Y: 0$ K:33

## From Pantone's web site:

In May of 2000, Pantone introduced new editions of the PANTONE formula guide containing PANTONE MATCHING SYSTEM Colors. The major changes included brighter paper stocks, a matte coated edition, and the addition of 147 new designer-inspired colors. The PANTONE solid to process guide coated was also revised, with a digital CTP workflow to provide better simulations of the PANTONE Colors, which are achievable equally under an analog, digital or combination workflow. As a result of these changes, the CMYK values used in the PANTONE solid to process guide coated differ from earlier editions.

Subsequent to this introduction, the major software vendors have begun to introduce updates to their software. Currently, Adobe® Photoshop® 7, Adobe Illustrator® 10, and QuarkXPress™ 5 contain support for the 147 new PANTONE Colors, as well as the revised **CMYK** simulation values

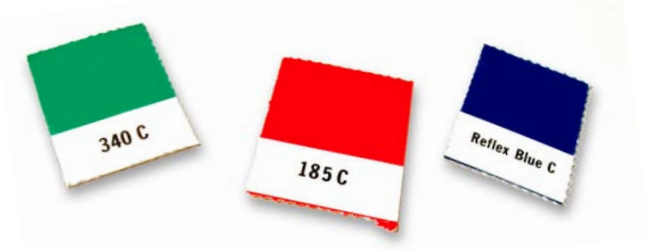